## Neue Einstellungen für das Schüler W-LAN

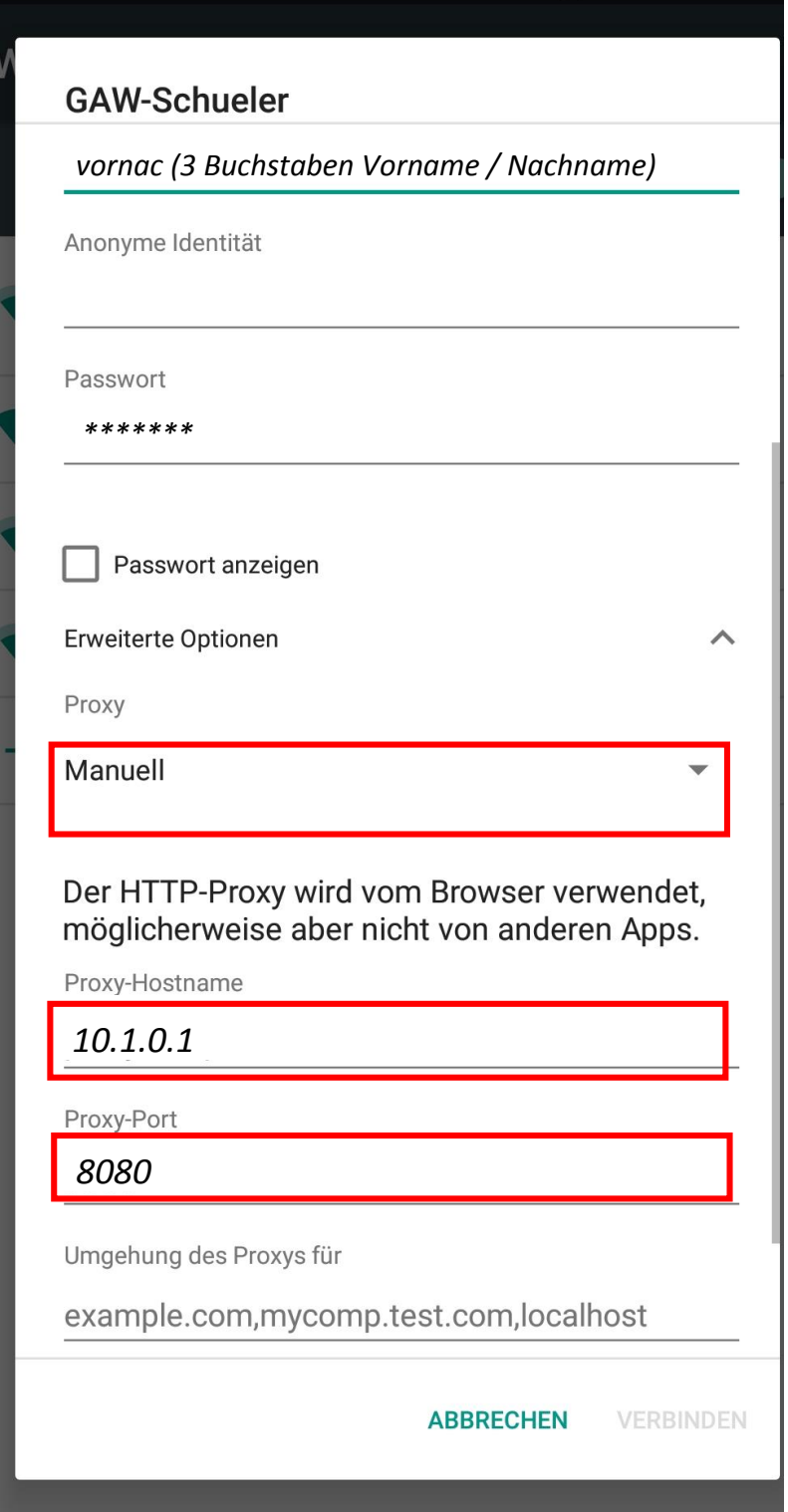

Die Proxy-Einstellungen müssen einmalig auf jedem Endgerät (Smartphone etc.) geändert werden.